## **Memperbaiki Jam dan Waktu yang Salah pada VPS Classic Berbabis KVM**

Oleh Adi Sumaryadi

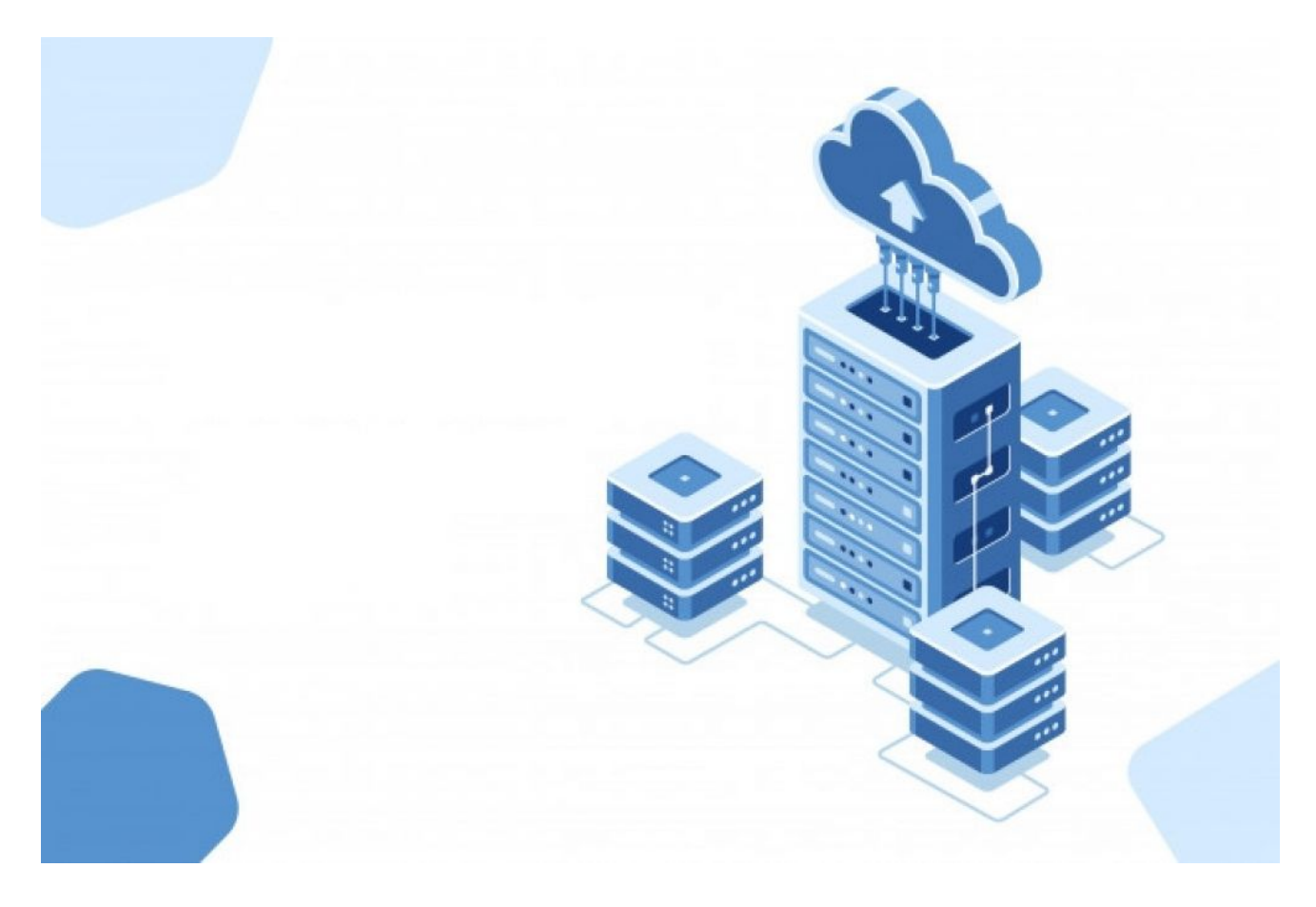

*Pernah mengalami jam server selalu salah di Virtual Private Server (VPS)? biasanya hal ini terjadi karena waktu lokal (localtime) berubah menjadi bawaan default dari VPS itu sendiri. Lalu bagaimana cara mengubahnya?*

Pernah mengalami jam server selalu salah di Virtual Private Server (VPS)? biasanya hal ini terjadi karena waktu lokal (localtime) berubah menjadi bawaan default dari VPS itu sendiri. Lalu bagaimana cara mengubahnya?

Terlebih dahulu untuk mengecek apakah VPS kita memiliki timezone yang salah atu tidak kita bisa mengeceknya dengan cara:

root@server:/home/# cat /etc/timezone US/Eastern

Contoh diatas adalah timezone yang salah, harusnya server saya adalah Asia/Jakarta sedangkan saat dicek mengeluarkan informasi US/Eastern. Lalu bagaimana cara memperbaikinya?

root@server:/home/# rm /etc/localtime

Kemudian buat simbolik link dengan cara:

[root@server1 ~]# ln -s /usr/share/zoneinfo/Asia/Jakarta/etc/localtime

Nah jika sudah berhasil dan kita cek kembali dengan menggunakan perintah date atau dicek ulang dengan cara yang pertama.

Kata Kunci : Date Server, Jam Server, VPS